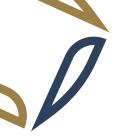

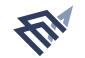

جامعة الإمام عبد الرحمن بن فيصل

IMAM ABDULRAHMAN BIN FAISAL UNIVERSITY

عمــادة الدراســات العليــا -Deanship of Graduate Studies

# **Recommendation for Graduate Studies**

## 1. <u>Applicant Information</u>: (To be completed by the Applicant before submitting to the recommender)

| Full Name (as in Passport):                                  | Date of birth: |  |  |  |
|--------------------------------------------------------------|----------------|--|--|--|
| University/College of Graduation:                            |                |  |  |  |
| Department:                                                  | Major:         |  |  |  |
| Degree Obtained: Diploma. Bachelor. Master. PhD. Fellowship. |                |  |  |  |
| Date: Grade:                                                 |                |  |  |  |
| Mobile: Email:                                               |                |  |  |  |

### 2. <u>Recommendation Details & Views</u>: (To be Completed by the Recommender)

| • | How long | , have you | known the | applicant? |  |
|---|----------|------------|-----------|------------|--|
|---|----------|------------|-----------|------------|--|

- In what capacity have you known the applicant? O Instructor.
  - Research Supervisor.
  - Advisor.
  - o Employer.
  - $\circ$  Other. (Pleases indicate).

• Please rate applicant in each of the areas listed below in comparison with other graduates you have known:

| Attribute                                                                                         | Outstanding         | Excellent         | Very Good         | Good  | Fair  | Unable to Assess |
|---------------------------------------------------------------------------------------------------|---------------------|-------------------|-------------------|-------|-------|------------------|
| Academic Excellence                                                                               |                     |                   |                   |       |       |                  |
| Learning Capacity                                                                                 |                     |                   |                   |       |       |                  |
| Research Capacity                                                                                 |                     |                   |                   |       |       |                  |
| Aptitude for Post Graduate<br>Studies                                                             |                     |                   |                   |       |       |                  |
| Communication Skills                                                                              |                     |                   |                   |       |       |                  |
| Self-Confidence &<br>responsibility                                                               |                     |                   |                   |       |       |                  |
| Leadership Potential                                                                              |                     |                   |                   |       |       |                  |
| Creativity & Originality                                                                          |                     |                   |                   |       |       |                  |
| Initiative & Motivation                                                                           |                     |                   |                   |       |       |                  |
| Ability to Work in a Team                                                                         |                     |                   |                   |       |       |                  |
| Cooperation with others                                                                           |                     |                   |                   |       |       |                  |
| Teaching Ability (If Known)                                                                       |                     |                   |                   |       |       |                  |
| Overall Evaluation                                                                                |                     |                   |                   |       |       |                  |
| Overall Recommendation                                                                            | n                   |                   |                   |       |       |                  |
| <ul> <li>I strongly recommend.</li> <li>I recommend.</li> <li>I have some doubts about</li> </ul> | ut the applicant bu | it recommend t    | to be given a cha | ance. |       |                  |
| o I do not recommend.                                                                             |                     |                   |                   |       |       |                  |
| Please add any other cor                                                                          | mments that would   | d assist in evalu | ating the applic  | ant:  |       |                  |
|                                                                                                   |                     |                   |                   | ····· | ····· |                  |

### 3. Recommender Information: (To be Completed by the Recommender)

| Name:      |          | Academic Rank:    |  |
|------------|----------|-------------------|--|
| Address:   | P.O.Box: | Zip Code:         |  |
| Email:     |          | Telephone/Mobile: |  |
| Signature: |          | Date:             |  |

#### Thank you for your valuable Input

Recommendation form is to be placed in an envelope, endorsed across the back seal, and directly sent to the required institution, or returned to the applicant.

To get the form in word format You can scan the following barcode

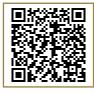